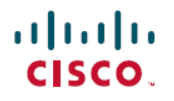

**Revised: March 19, 2024**

# **Release Notes for Cisco 8000 Series Routers, IOS XR Release 7.11.1**

# **Cisco 8100, 8200, 8600, and 8800 Series Routers**

# **What's New in Cisco IOS XR Release 7.11.1**

For more details on the Cisco IOS XR release model and associated support, see Software Lifecycle Support [Statement](https://www.cisco.com/c/en/us/products/collateral/ios-nx-os-software/ios-xr-software/product_bulletin_c25-478699.html) - IOS XR.

### **Software Features Enhanced and Introduced**

To learn about features introduced in other Cisco IOS XR releases, select the release from the [Documentation](https://www.cisco.com/c/en/us/td/docs/iosxr/8000-series-routers.html) Landing Page.

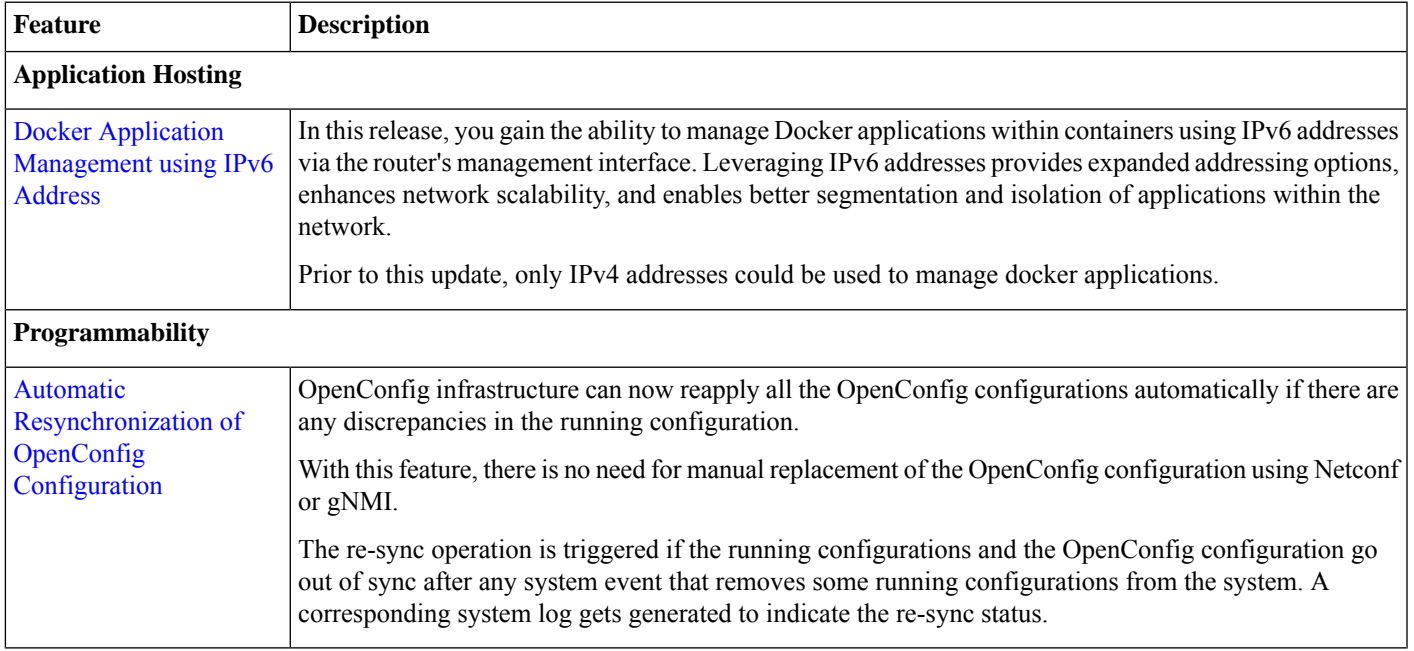

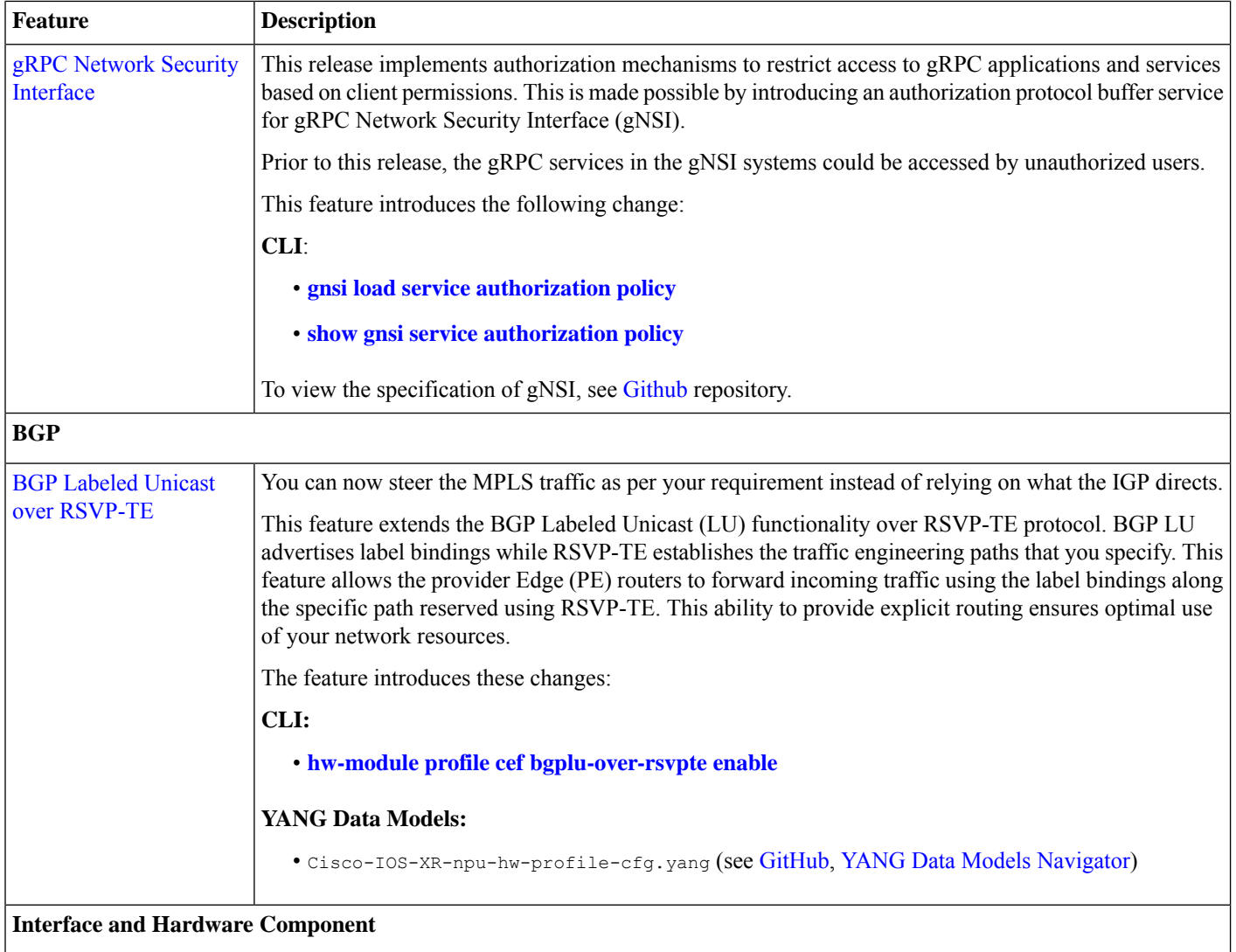

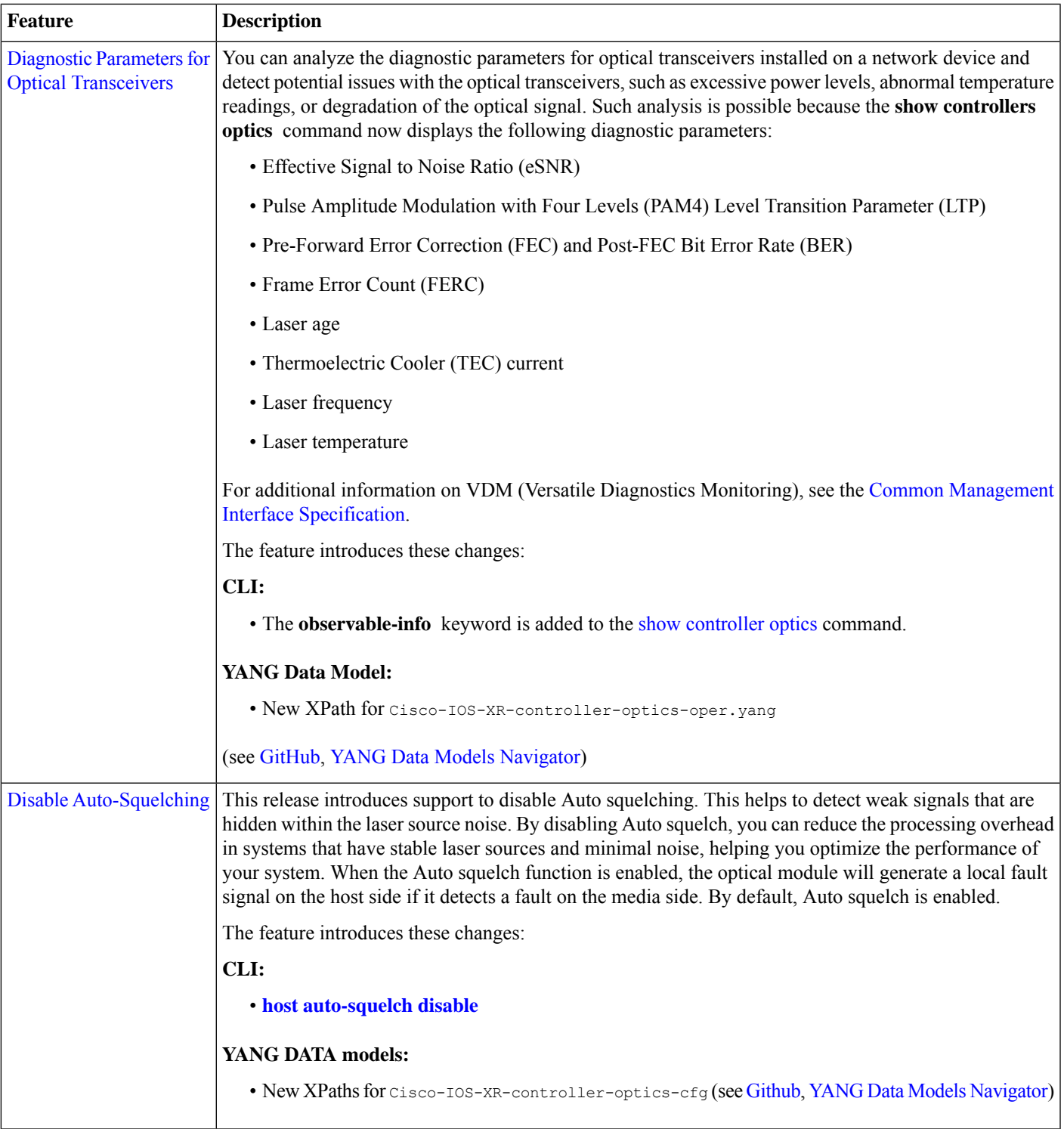

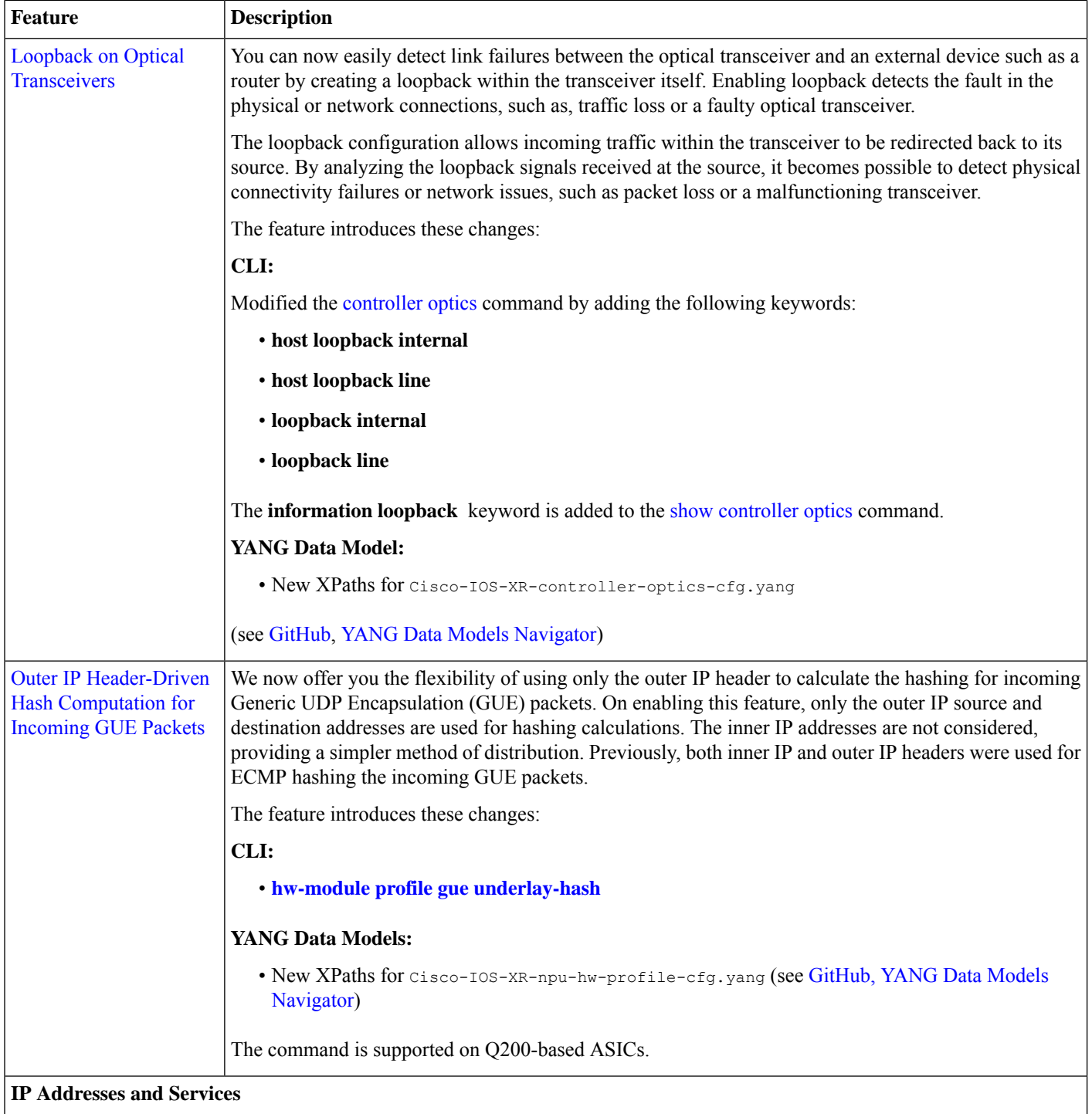

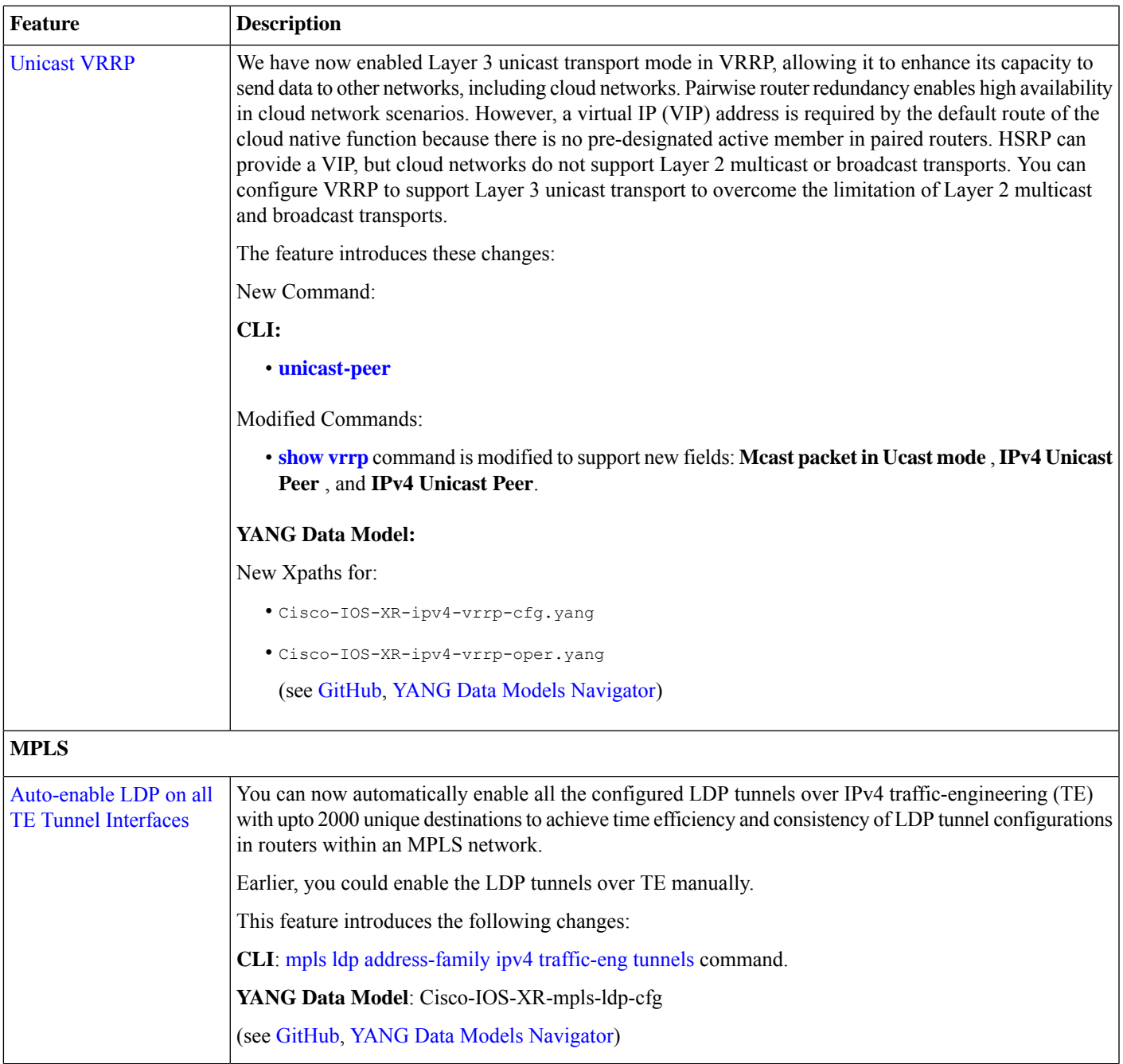

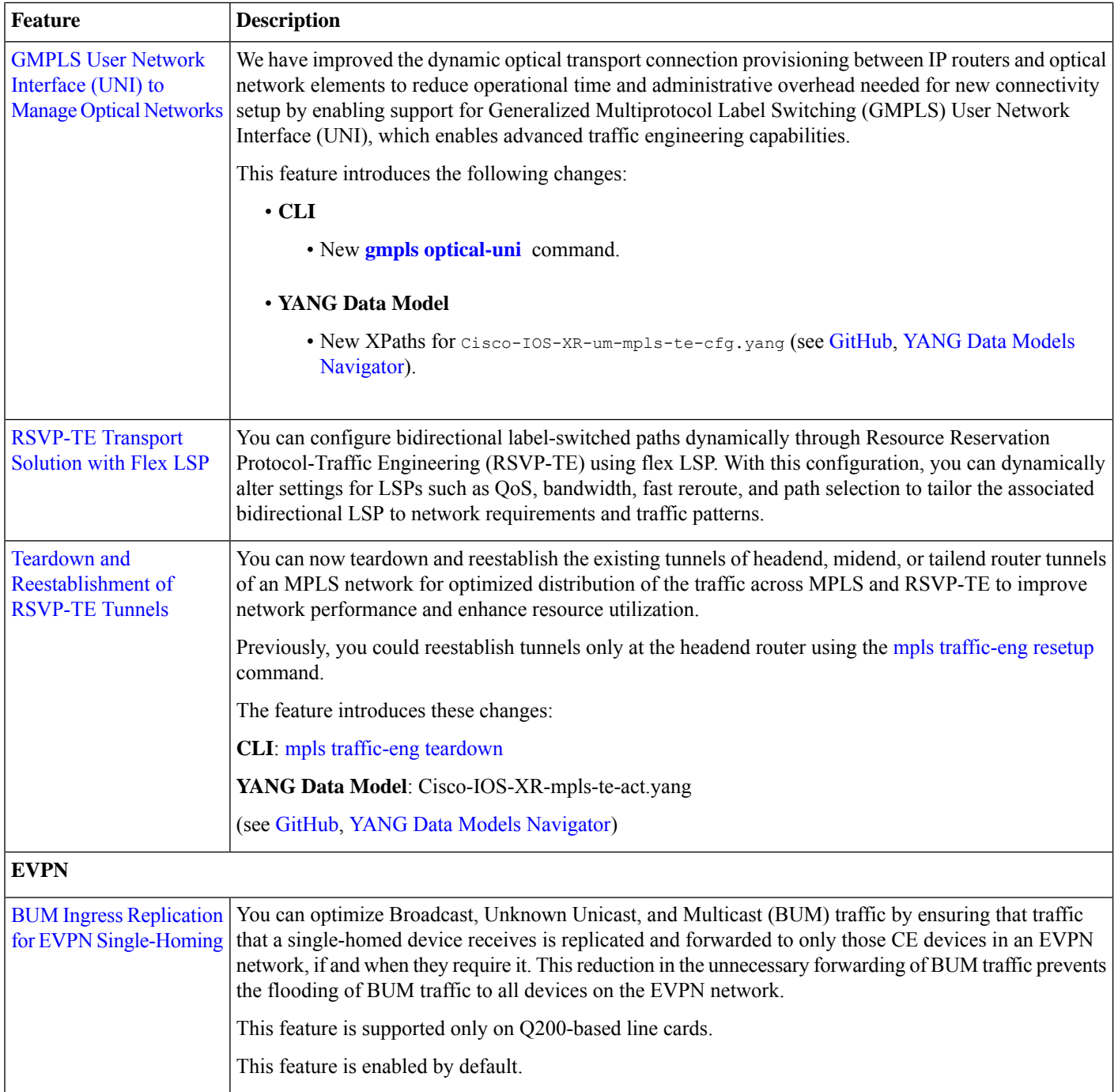

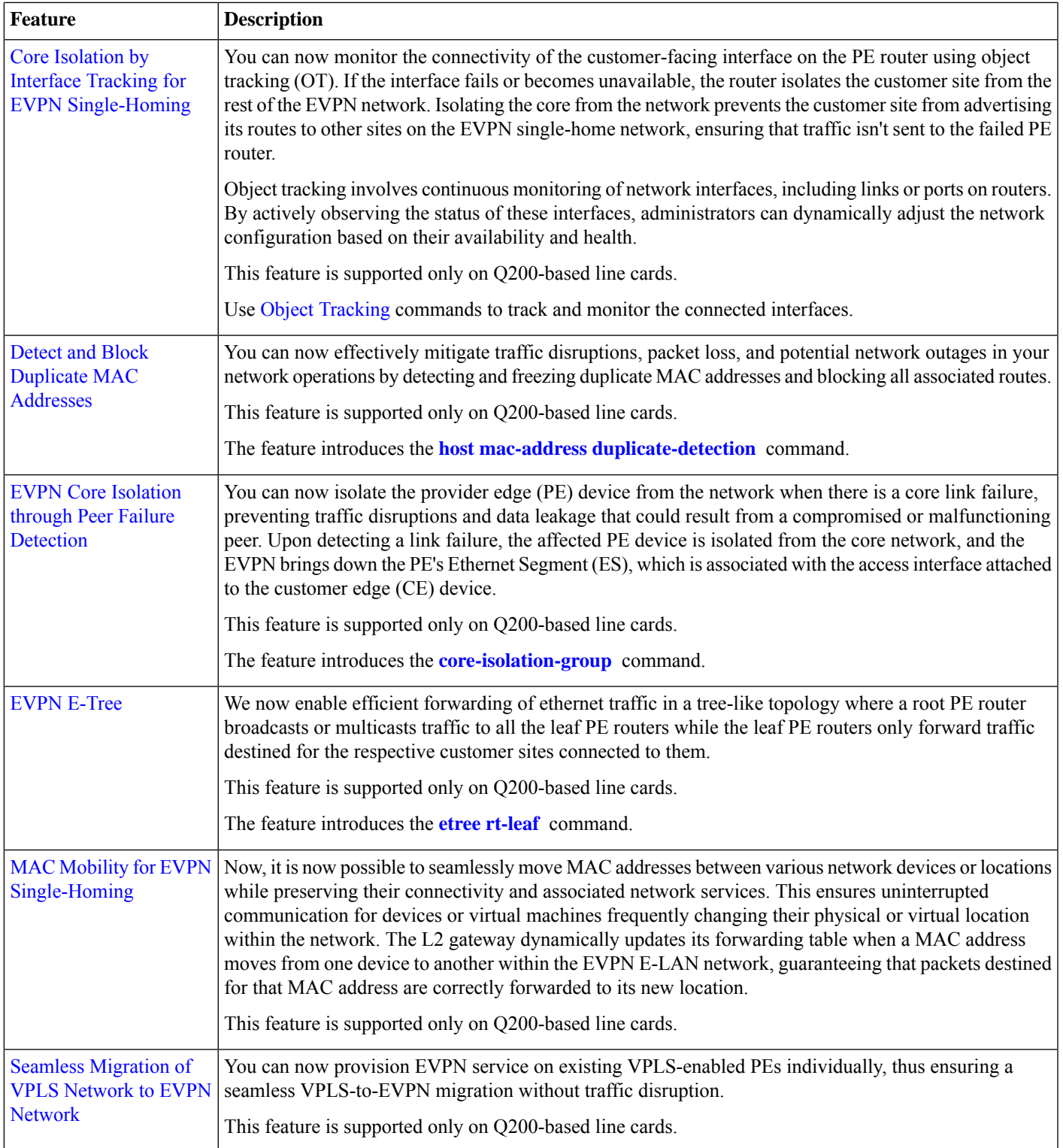

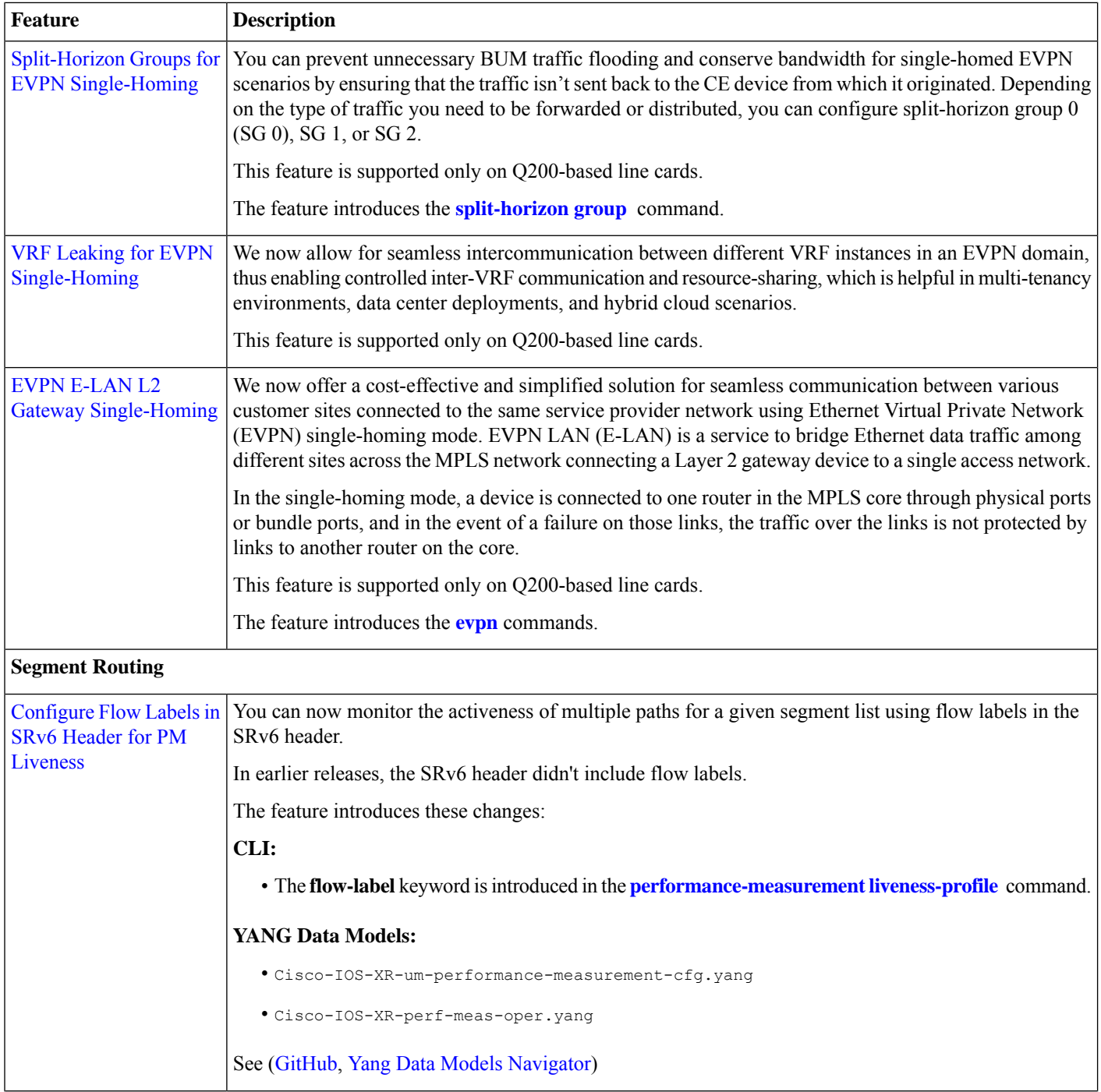

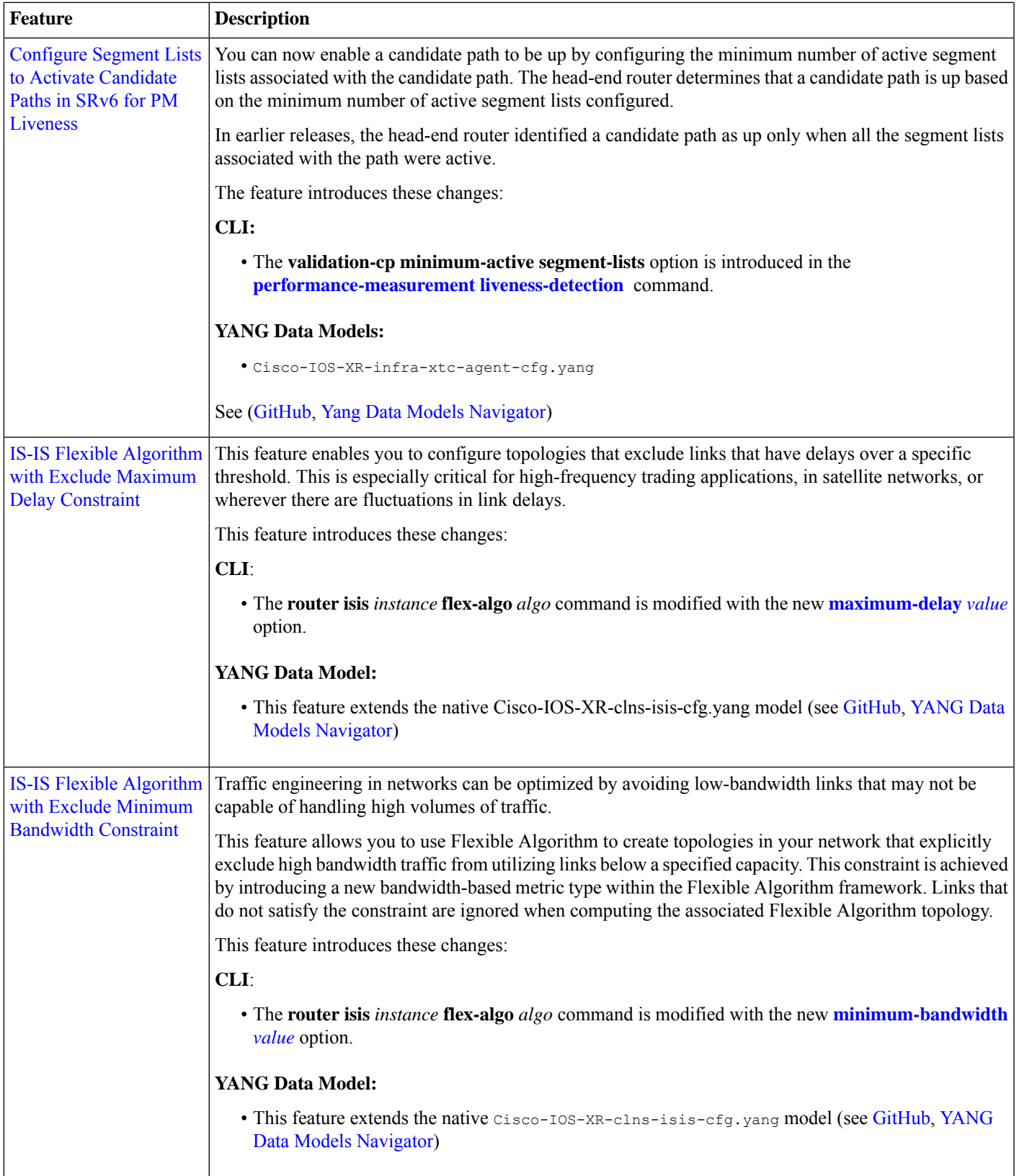

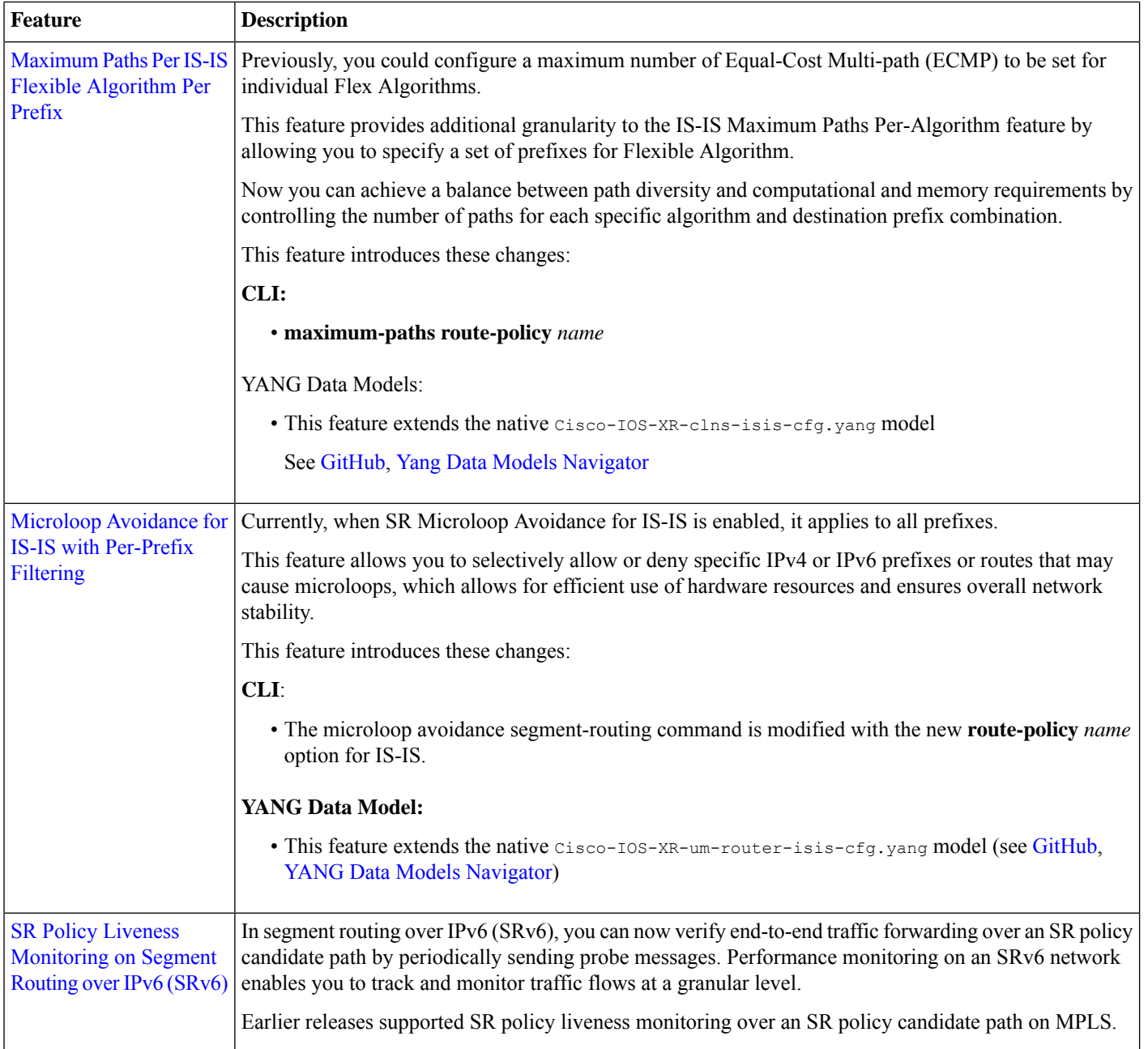

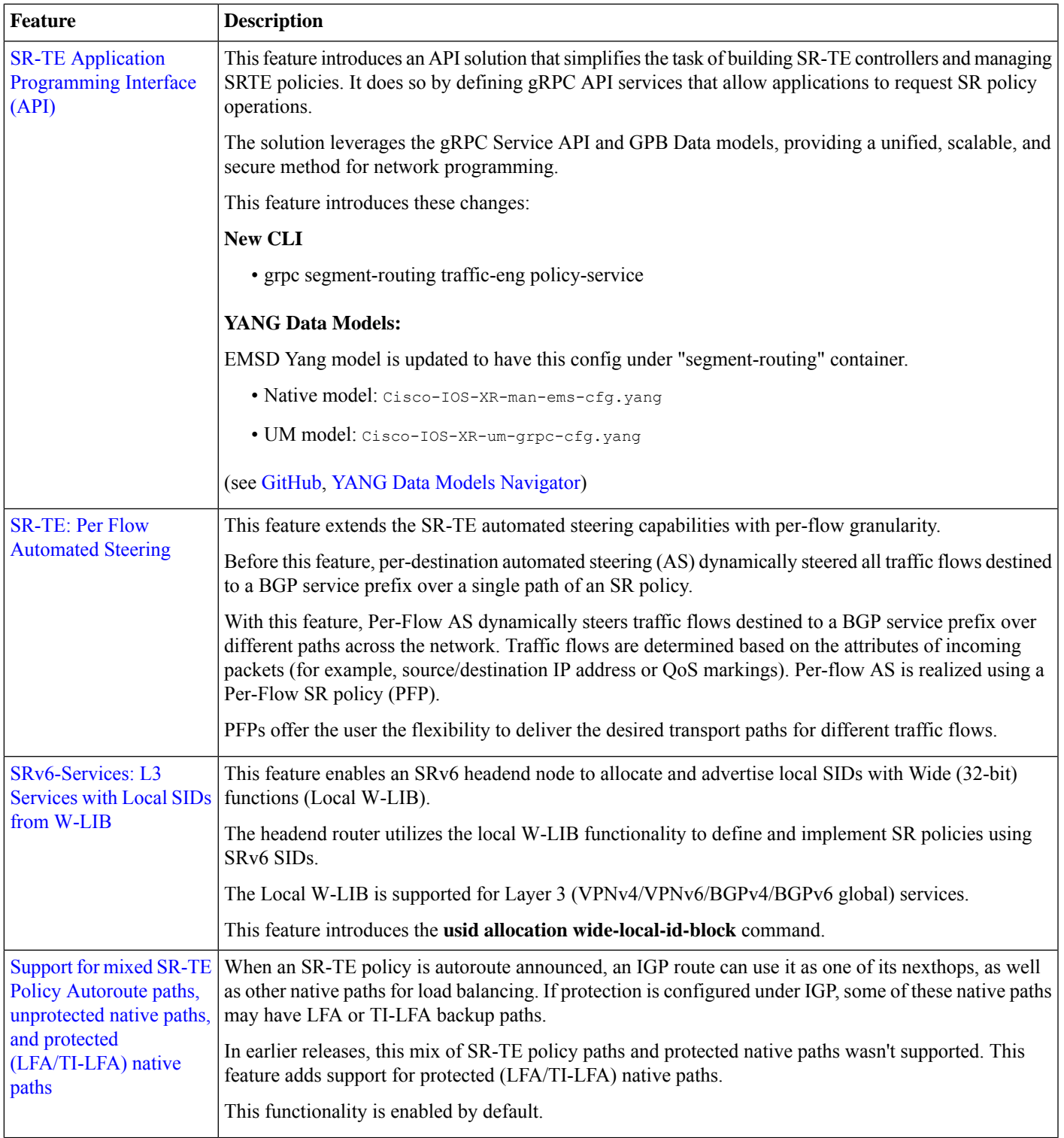

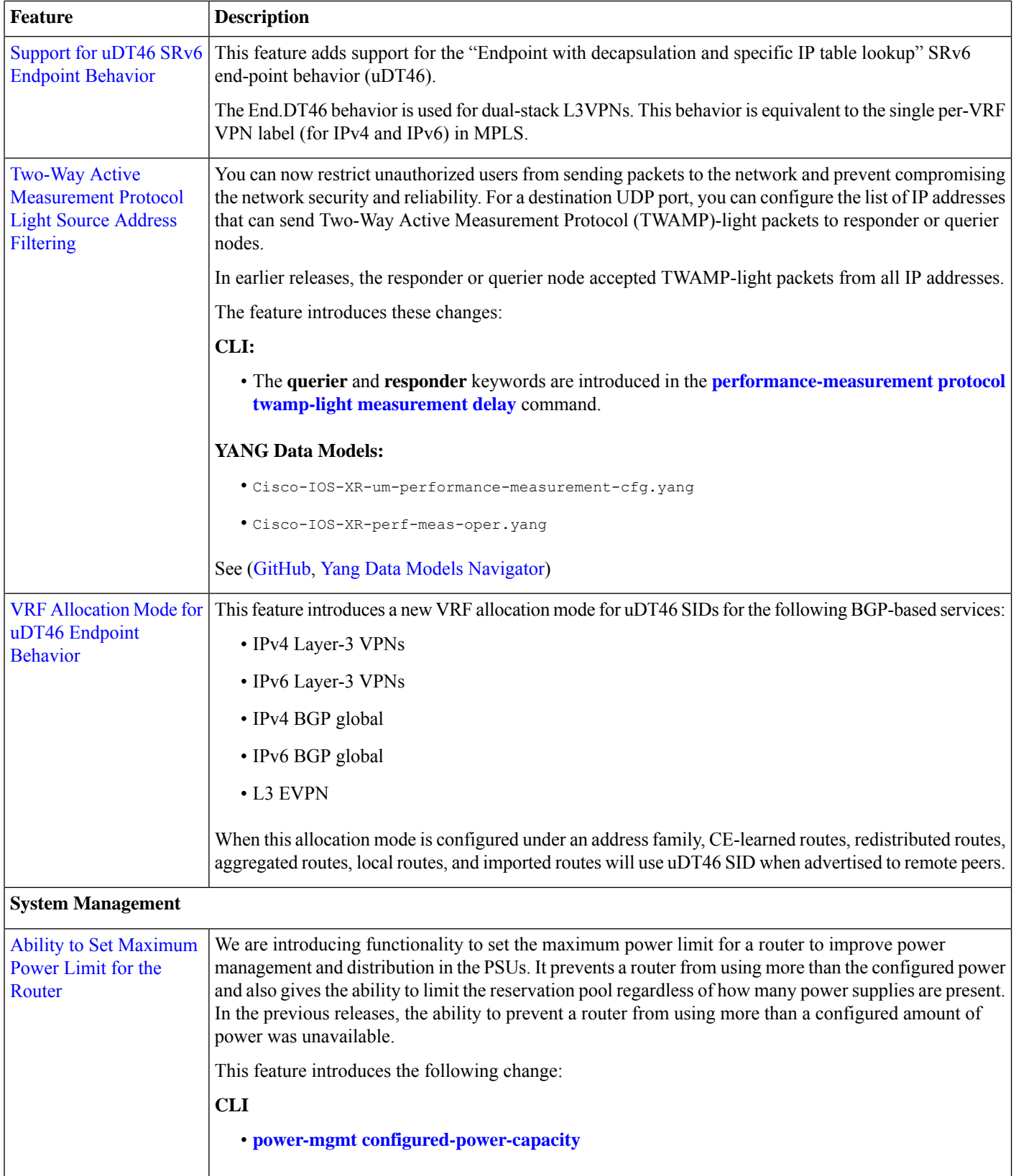

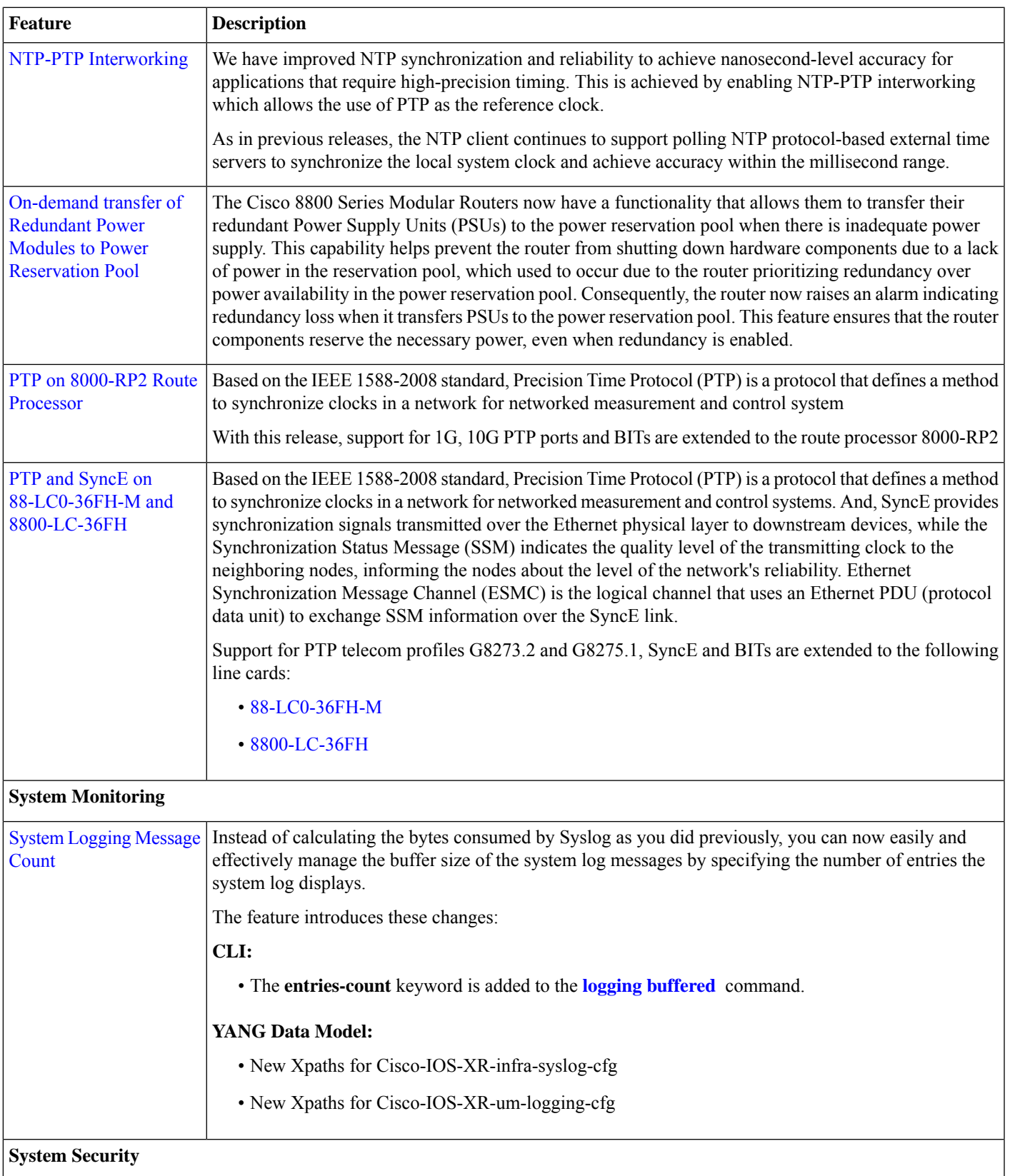

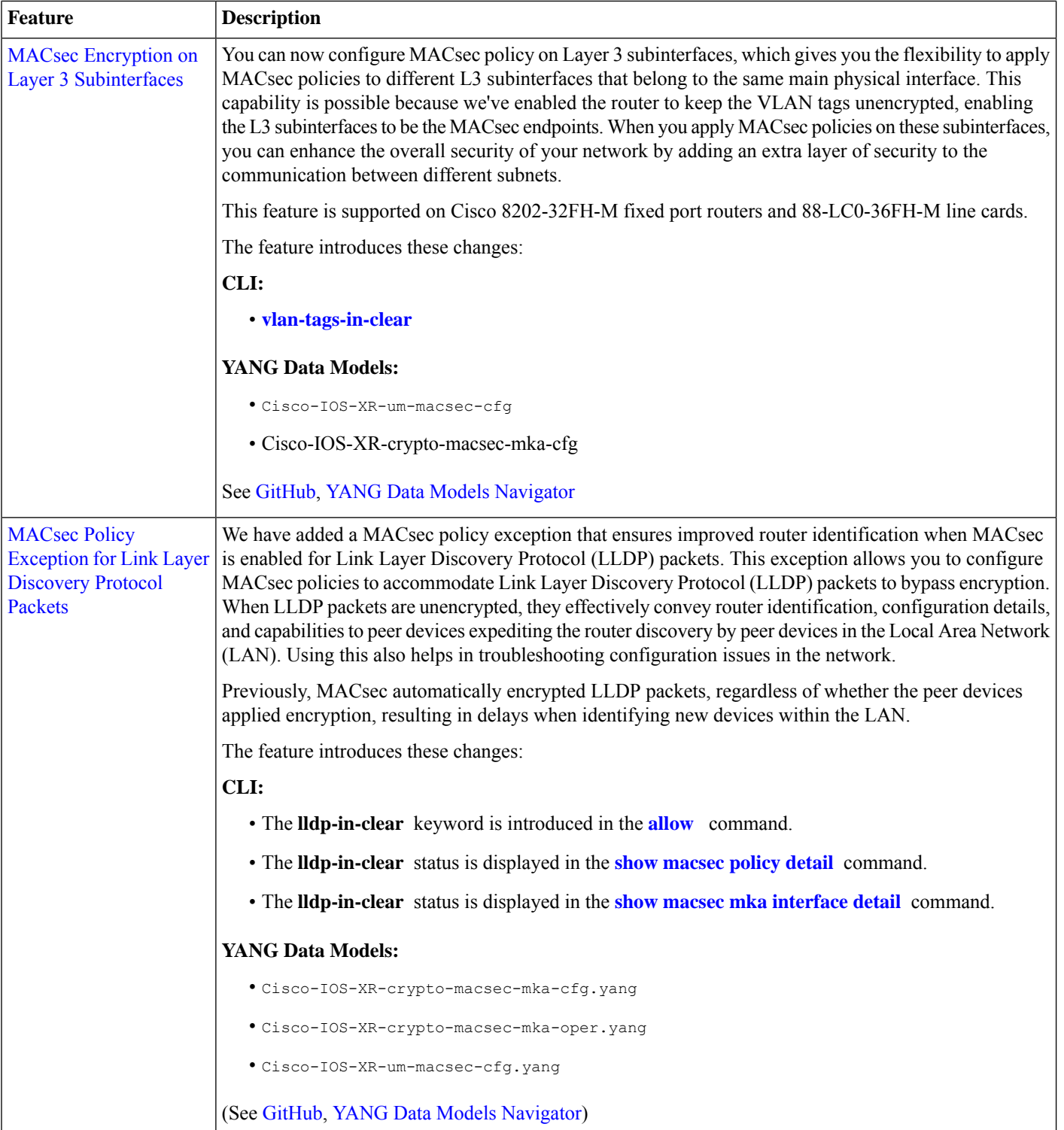

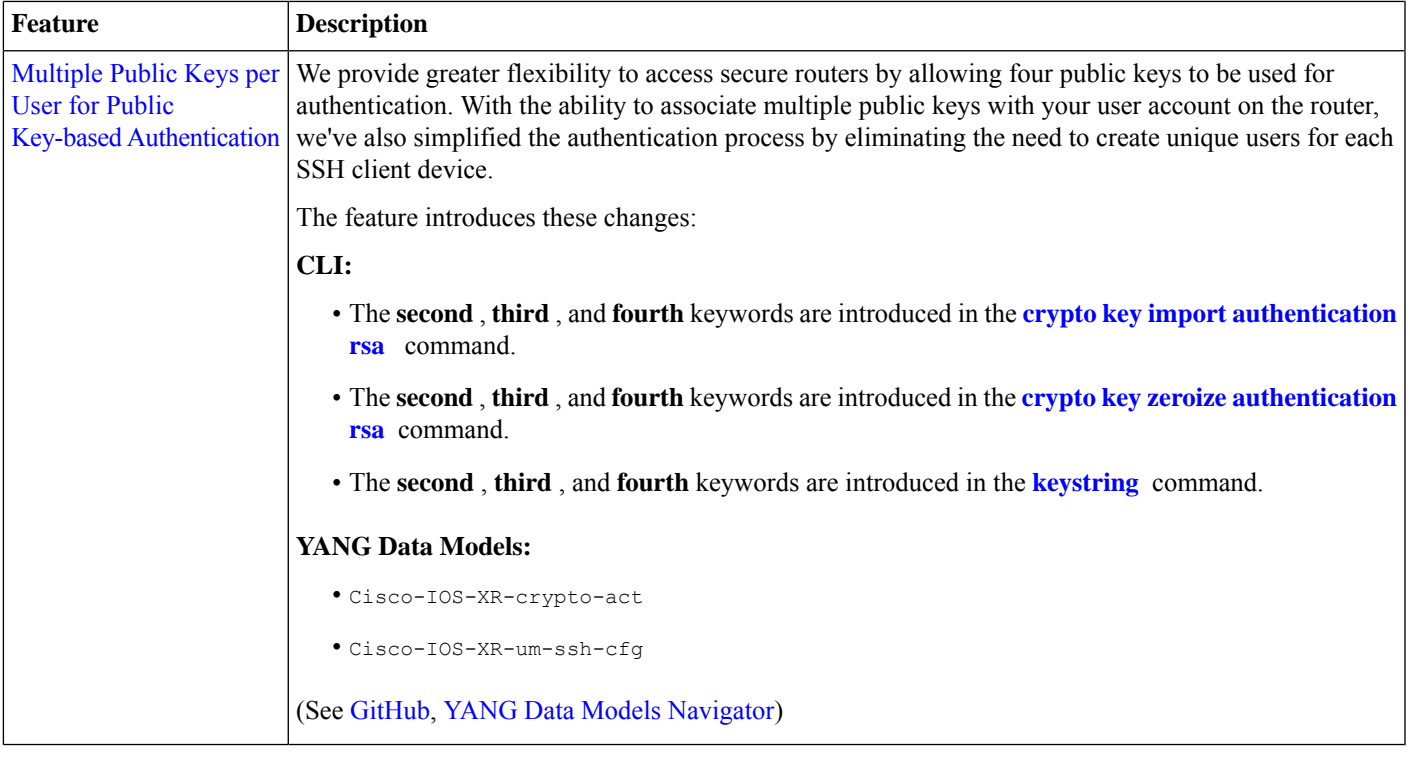

### **YANG Data Models Introduced and Enhanced**

This release introduces or enhances the following data models. For detailed information about the supported and unsupported sensor paths of all the data models, see the [Github](https://github.com/YangModels/yang/tree/main/vendor/cisco/xr) repository. To get a comprehensive list of the data models supported in a release, navigate to the Available-Content.md file for the release in the Github repository. The unsupported sensor paths are documented as deviations. For example, openconfig-acl.yang provides details about the supported sensor paths, whereas cisco-xr-openconfig-acl-deviations.yang provides the unsupported sensor paths for openconfig-acl.yang on Cisco IOS XR routers.

You can also view the data model definitions using the YANG Data Models [Navigator](https://cfnng.cisco.com/ios-xr/yang-explorer/view-data-model) tool. This GUI-based and easy-to-use tool helps you explore the nuances of the data model and view the dependencies between various containers in the model. You can view the list of models supported across Cisco IOS XR releases and platforms, locate a specific model, view the containers and their respective lists, leaves, and leaf lists presentedvisually in a tree structure.

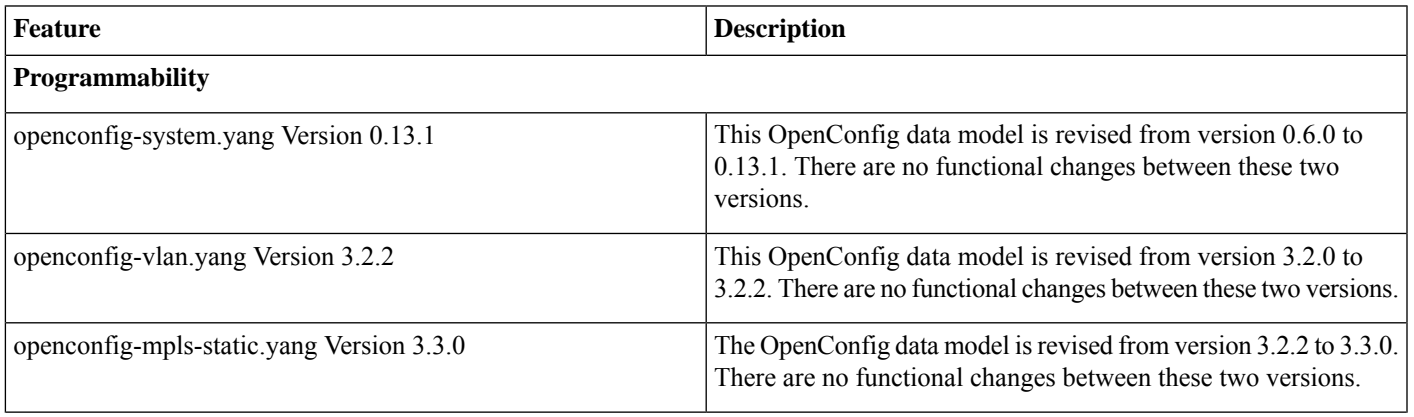

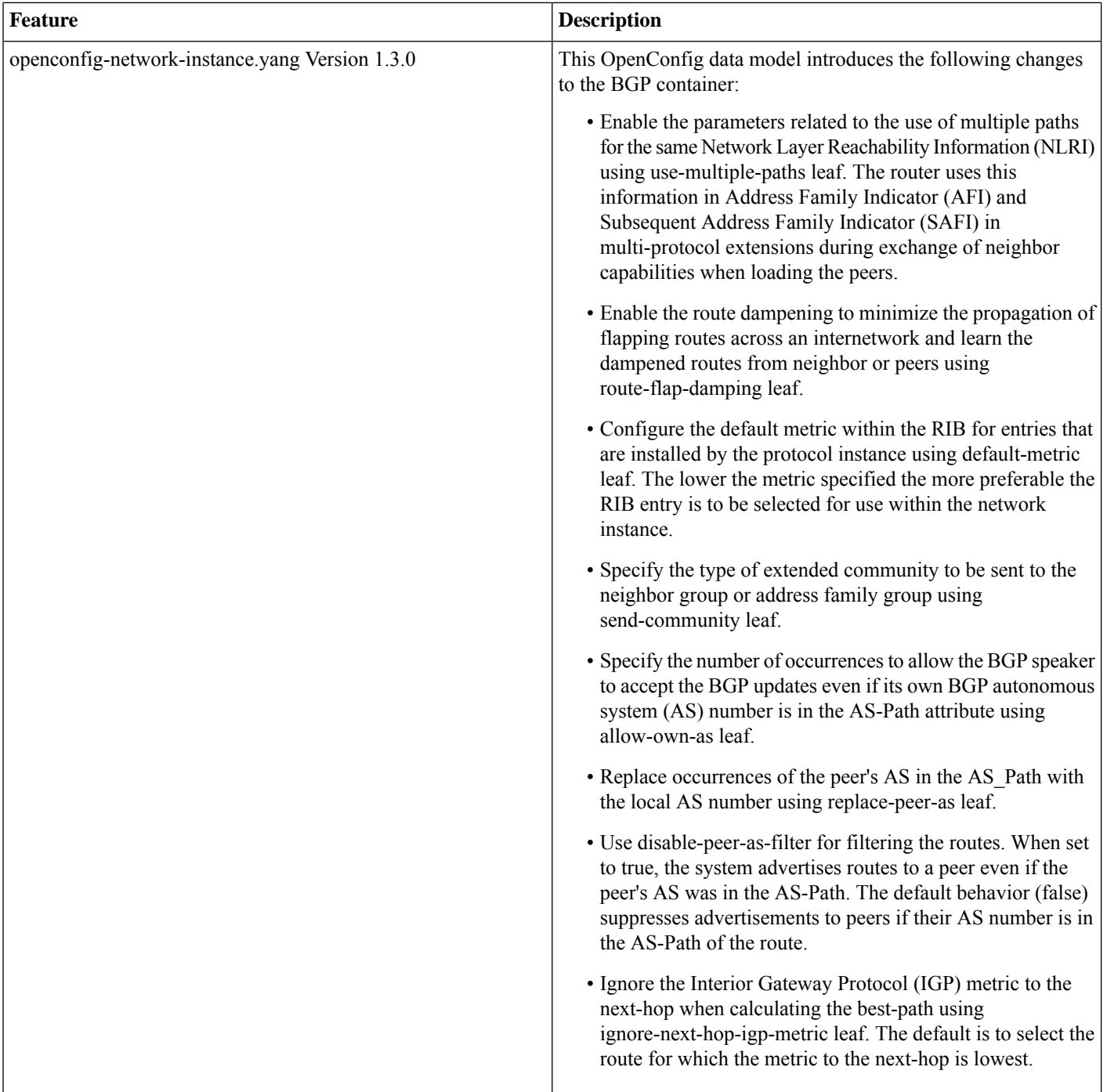

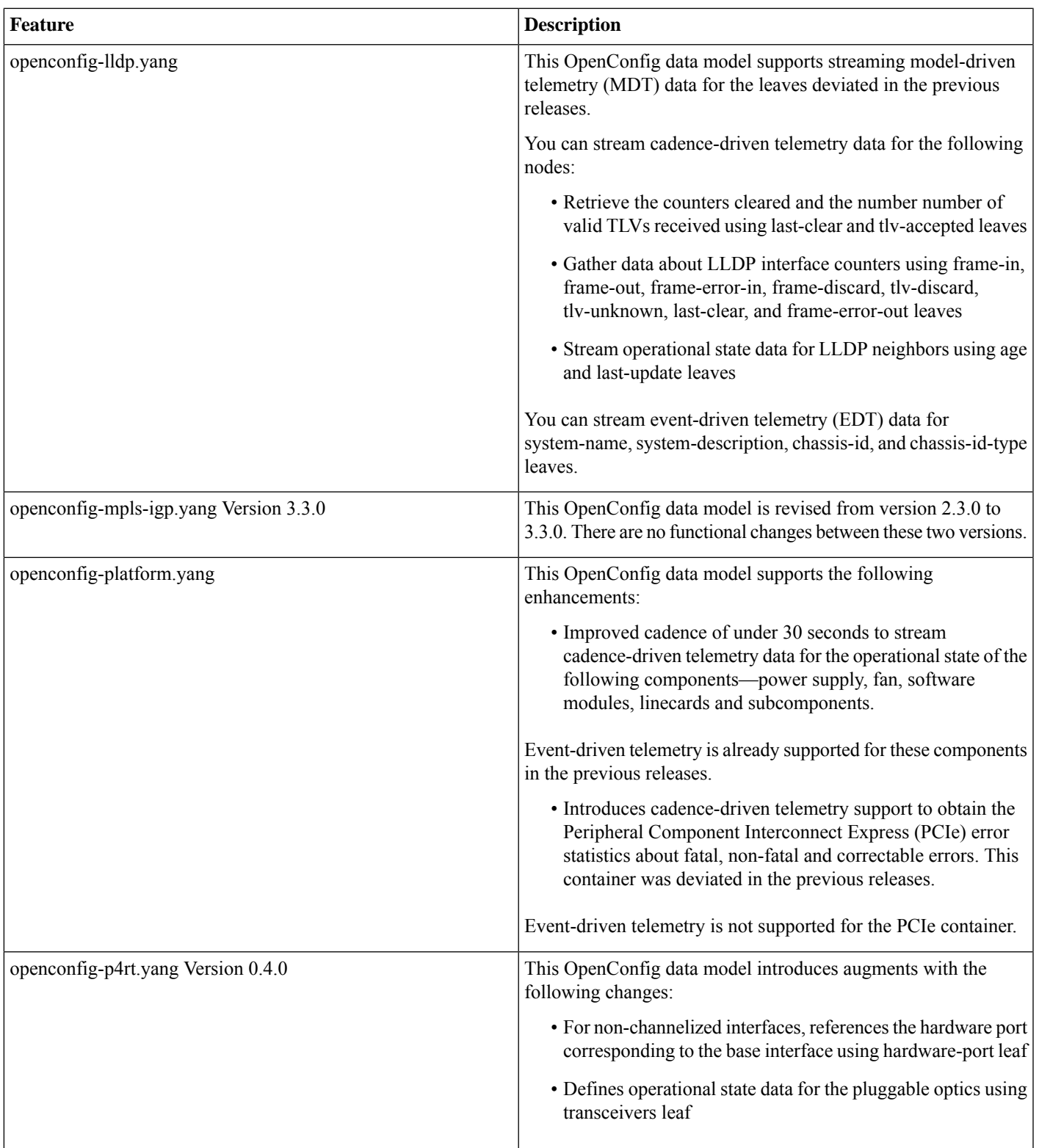

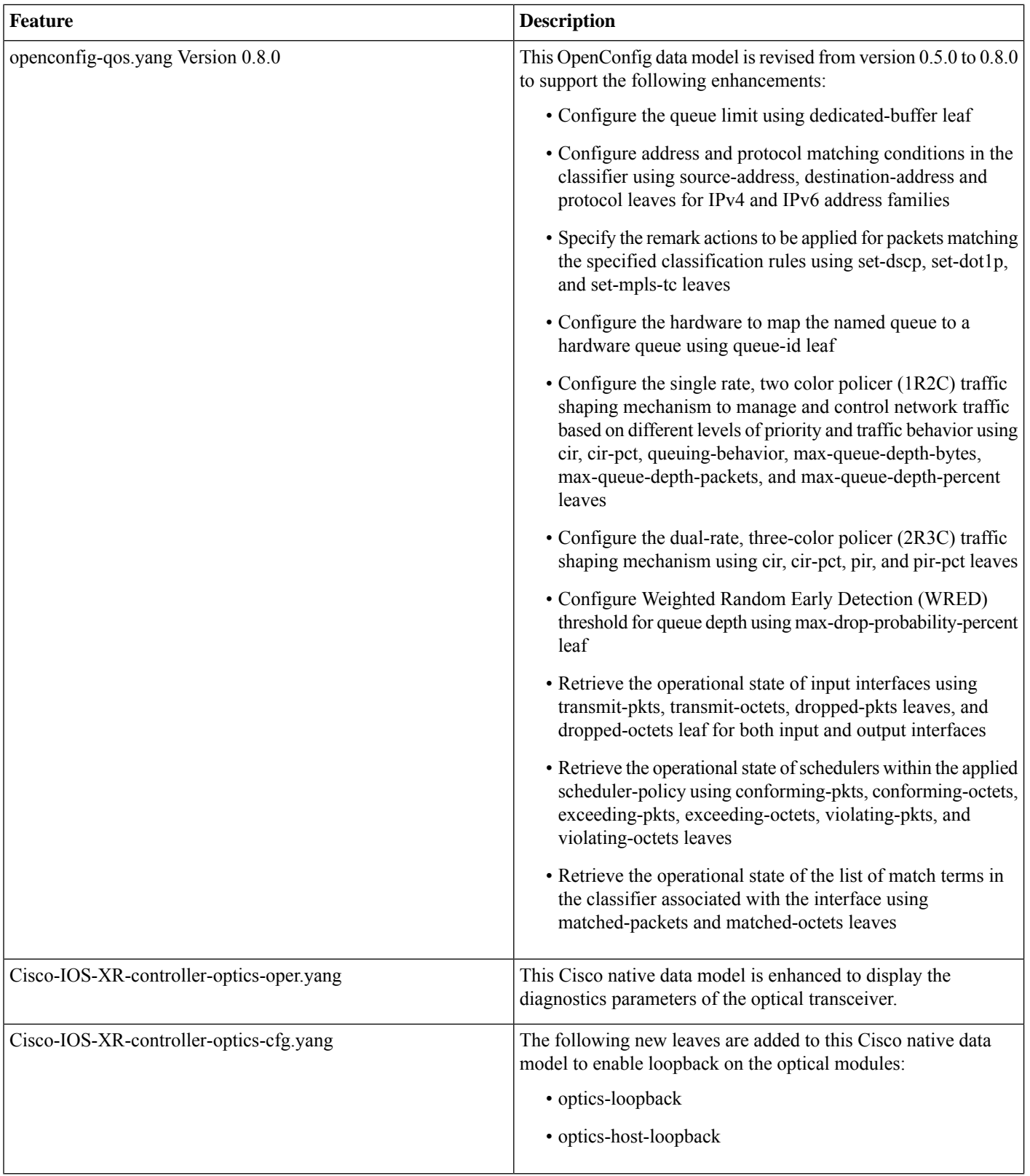

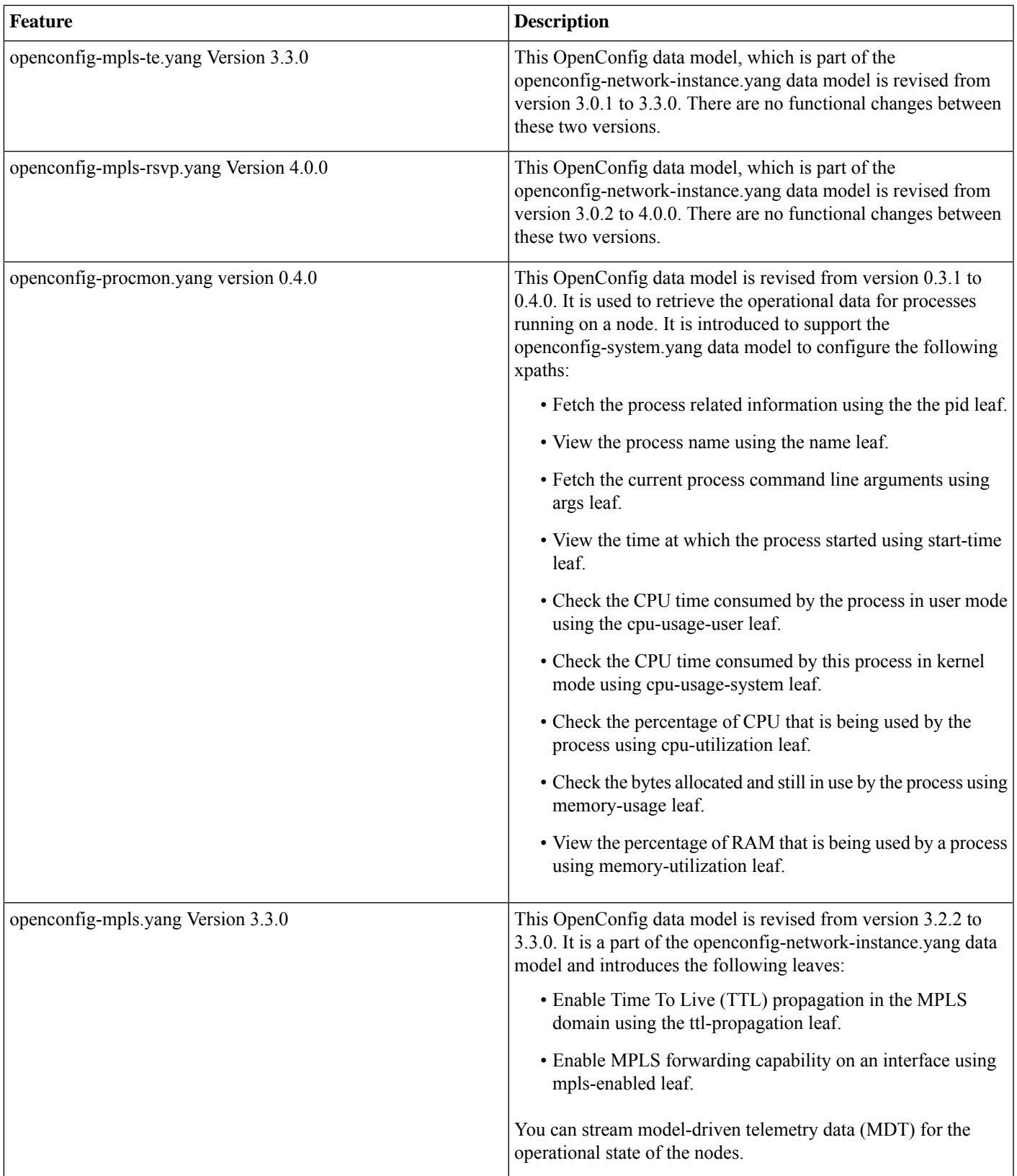

![](_page_19_Picture_662.jpeg)

![](_page_20_Picture_342.jpeg)

![](_page_21_Picture_367.jpeg)

![](_page_22_Picture_747.jpeg)

### **Hardware Introduced**

Cisco IOS XR Release 7.11.1 introduces the following hardware support:

![](_page_22_Picture_748.jpeg)

For a complete list of supported hardware and ordering information, see the Cisco 8000 Series Data [Sheet.](https://www.cisco.com/c/en/us/products/collateral/routers/8000-series-routers/datasheet-c78-742571.html#Orderingoverview)

# **Release 7.11.1 Packages**

The Cisco IOS XR software is composed of a base image (ISO) that provides the XR infrastructure. The ISO image is made up of a set of packages (also called RPMs). These packages are of three types:

- A mandatory package that is included in the ISO
- An optional package that is included in the ISO
- An optional package that is not included in the ISO

Visit the Cisco Software [Download](https://software.cisco.com/download/home/286325065/type/280805694/release/7.3.1) page to download the Cisco IOS XR software images.

To determine the Cisco IOS XR Software packages installed on your router, log in to the router and enter the **show install active** command:

![](_page_23_Picture_327.jpeg)

xr-acl 7.11.1v1.0.0-1<br>
xr-apphosting 7.11.1v1.0.0-1 xr-apphosting  $xr$ -appmgr 7.11.1v1.0.0-1<br> $x$ r-bcdl 7.11.1v1.0.0-1 xr-bcdl<br>
xr-bcdl<br>
7.11.1v1.0.0-1<br>
7.11.1v1.0.0-1 xr-bgp 7.11.1v1.0.0-1<br>
7.11.1v1.0.0-1<br>
7.11.1v1.0.0-1 xr-bng-stubs 7.11.1v1.0.0-1  $x - b$ undles  $7.11.1v1.0.0-1$ <br> $x - ca1 - bi$   $7.11.1v1.0.0-1$ xr-cdp 7.11.1v1.0.0-1 xr-cds 7.11.1v1.0.0-1<br>
7.11.1v1.0.0-1<br>
7.11.1v1.0.0-1  $xr-cfymgr$  7.11.1v1.0.0-1<br> $xr-cf{m}$  7.11.1v1.0.0-1 xr-cofo 7.11.1v1.0.0-1 xr-core 7.11.1v1.0.0-1  $xr\text{-core-caly}$ <br> $xr\text{-cone-common}$ <br> $7.11.1v1.0.0-1$ <br> $7.11.1v1.0.0-1$ xr-cpa-common 7.11.1v1.0.0-1<br>xr-cpa-common-optics 7.11.1v1.0.0-1 xr-cpa-common-optics 7.11.1v1.0.0-1 xr-cpa-common-psu 7.11.1v1.0.0-1<br>xr-cpa-driver-devobi-gnss 7.11.1v1.0.0-1 xr-cpa-driver-devobj-gnss 7.11.1v1.0.0-1<br>xr-cpa-driver-devobj-misc 7.11.1v1.0.0-1 xr-cpa-driver-devobj-misc 7.11.1v1.0.0-1  $xr-cpa-driven devobj-npu$ <br> $xr-cpa-driven devobj-phv$  7.11.1v1.0.0-1<br>7.11.1v1.0.0-1 xr-cpa-driver-devobj-phy 7.11.1v1.0.0-1 xr-cpa-driver-devobj-sensors 7.11.1v1.0.0-1<br>
xr-cpa-driver-devobj-storage 7.11.1v1.0.0-1 xr-cpa-driver-devobj-storage 7.11.1v1.0.0-1<br>
xr-cpa-driver-devobi-test 7.11.1v1.0.0-1 xr-cpa-driver-devobj-test xr-cpa-driver-devobj-timing 7.11.1v1.0.0-1<br>
xr-cpa-driver-fpgalib-access 7.11.1v1.0.0-1 xr-cpa-driver-fpgalib-access xr-cpa-driver-fpgalib-common 7.11.1v1.0.0-1 xr-cpa-driver-fpgalib-infra <br>xr-cpa-driver-fpgalib-kmod-oe 7.11.1v1.0.0-1 xr-cpa-driver-fpgalib-kmod-oe 7.11.1v1.0.0-1<br>xr-cpa-driver-fpgalib-misc 7.11.1v1.0.0-1 xr-cpa-driver-fpgalib-misc 7.11.1v1.0.0-1<br>xr-cpa-driver-fpgalib-optics 7.11.1v1.0.0-1 xr-cpa-driver-fpgalib-optics 7.11.1v1.0.0-1<br>xr-cpa-driver-optics 7.11.1v1.0.0-1 xr-cpa-driver-optics  $xr$ -cpa-ethsw 7.11.1v1.0.0-1<br> $xr$ -cpa-idorom 7.11.1v1.0.0-1 xr-cpa-idprom 7.11.1v1.0.0-1<br>xr-cpa-tamlib 7.11.1v1.0.0-1 xr-cpa-tamlib xr-ctc 7.11.1v1.0.0-1<br>
xr-debug 7.11.1v1.0.0-1 xr-dhcp 7.11.1v1.0.0-1 xr-diags 7.11.1v1.0.0-1<br>
xr-diskboot 7.11.1v1.0.0-1 xr-diskboot 7.11.1v1.0.0-1<br>
xr-drivers 7.11.1v1.0.0-1  $xr$ -drivers 7.11.1v1.0.0-1<br> $xr$ -gem 7.11.1v1.0.0-1 xr-elmi-stubs 7.11.1v1.0.0-1  $xr$ -ema  $7.11.1v1.0.0-1$ <br> $xr$ -enhancedmanageability  $7.11.1v1.0.0-1$ xr-enhancedmanageability<br>xr-erp xr-featurecapability 7.11.1v1.0.0-1 xr-fib 7.11.1v1.0.0-1<br>
7.11.1v1.0.0-1<br>
7.11.1v1.0.0-1 xr-foundation-8000 7.11.1v1.0.0-1 7.11.1v1.0.0-1 7.11.1v1.0.0-1 xr-gil 7.11.1v1.0.0-1<br>
xr-ha-infra 7.11.1v1.0.0-1 xr-ha-infra 7.11.1v1.0.0-1<br>
xr-healthcheck 7.11.1v1.0.0-1 xr-host-core 7.11.1v1.0.0-1<br>
xr-httpclient 7.11.1v1.0.0-1 xr-httpclient xr-icpe-eth 7.11.1v1.0.0-1  $x - i$ cpe-opt 7.11.1v1.0.0-1<br> $x - i$ dentifier 7.11.1v1.0.0-1 xr-identifier xr-infra-sla 7.11.1v1.0.0-1 xr-install 7.11.1v1.0.0-1

xr-bfd 7.11.1v1.0.0-1 xr-bgputil 7.11.1v1.0.0-1 xr-cal-pi 7.11.1v1.0.0-1 xr-cfm 7.11.1v1.0.0-1 7.11.1v1.0.0-1 xr-eem 7.11.1v1.0.0-1 xr-erp 7.11.1v1.0.0-1 7.11.1v1.0.0-1 xr-fpd 7.11.1v1.0.0-1 7.11.1v1.0.0-1  $x - ip - apps$ <br> $x - ip - core$ <br>7.11.1v1.0.0-1  $x - ip - infra - vrf$ <br> $x - ip - mibs$ <br> $7.11.1v1.0.0-1$ xr-ip-static 7.11.1v1.0.0-1 xr-ipc 7.11.1v1.0.0-1<br>xr-ipsla 7.11.1v1.0.0-1 xr-ipsla 7.11.1v1.0.0-1<br>xr-is-is 7.11.1v1.0.0-1 xr-k9sec 7.11.1v1.0.0-1<br>xr-l2snooptransport 7.11.1v1.0.0-1 xr-l2snooptransport xr-l2vpn 7.11.1v1.0.0-1 xr-ldp 7.11.1v1.0.0-1<br>
7.11.1v1.0.0-1<br>
7.11.1v1.0.0-1 xr-licensing 7.11.1v1.0.0-1<br>
xr-link-oam 7.11.1v1.0.0-1 xr-linuxnetworking  $7.11.1v1.0.0-1$ <br>xr-linuxsecurity  $7.11.1v1.0.0-1$ xr-linuxsecurity xr-lldp 7.11.1v1.0.0-1<br>7.11.1v1.0.0-1<br>7.11.1v1.0.0-1 xr-manageabilityxml 7.11.1v1.0.0-1 xr-mandatory 7.11.1v1.0.0-1 xr-mcast<br>
xr-mcastl2snoop<br>
7.11.1v1.0.0-1<br>
7.11.1v1.0.0-1 xr-mcastl2snoop xr-mda 7.11.1v1.0.0-1<br>7.11.1v1.0.0-1<br>7.11.1v1.0.0-1  $xr$ -mpls-oam  $7.11.1v1.0.0-1$ <br> $xr$ -mpls-oam-client  $7.11.1v1.0.0-1$ xr-mpls-oam-client xr-mpls-static 7.11.1v1.0.0-1 xr-netflow 7.11.1v1.0.0-1<br>
xr-networkboot. 2.11.1v1.0.0-1 xr-nosi 7.11.1v1.0.0-1 xr-ntp 7.11.1v1.0.0-1 xr-ofa 7.11.1v1.0.0-1 7.11.1v1.0.0-1 7.11.1v1.0.0-1 7.11.1v1.0.0-1 xr-ops-script-repo<br>xr-optics xr-orrspf 7.11.1v1.0.0-1 xr-os-oe-apps 7.11.1v1.0.0-1 xr-os-oe-core 7.11.1v1.0.0-1<br>xr-os-oe-hardware 7.11.1v1.0.0-1 xr-os-oe-hardware xr-ospf 7.11.1v1.0.0-1 xr-p4rt 7.11.1v1.0.0-1<br>xr-perf-meas 7.11.1v1.0.0-1  $xr$ -perfmgmt 7.11.1v1.0.0-1<br> $x$ r-pfi 7.11.1v1.0.0-1 xr-pird-stubs 7.11.1v1.0.0-1<br>
xr-pkt-trace 7.11.1v1.0.0-1 xr-pkt-trace xr-platforms-ras 7.11.1v1.0.0-1 xr-pm-alarm 7.11.1v1.0.0-1  $xr$ -portmode 7.11.1v1.0.0-1<br> $x$ -procmgr 7.11.1v1.0.0-1 xr-python 7.11.1v1.0.0-1 xr-qos 7.11.1v1.0.0-1 xr-rid-mgr 7.11.1v1.0.0-1 xr-routing 7.11.1v1.0.0-1 xr-rpl 7.11.1v1.0.0-1  $x - x$   $7.11.1v1.0.0-1$ <br> $x - s$   $7.11.1v1.0.0-1$ <br> $7.11.1v1.0.0-1$ xr-sanitizer-tools<br>xr-security xr-security-tams 7.11.1v1.0.0-1<br>
xr-secv-driver 7.11.1v1.0.0-1 xr-secy-driver  $7.11.1v1.0.0-1$ <br>xr-servicelayer  $7.11.1v1.0.0-1$ xr-servicelayer xr-snmp 7.11.1v1.0.0-1 xr-snmp-hw 7.11.1v1.0.0-1 xr-span 7.11.1v1.0.0-1 xr-spi-core 7.11.1v1.0.0-1

xr-ip-core 7.11.1v1.0.0-1 xr-ip-mibs 7.11.1v1.0.0-1 xr-is-is 7.11.1v1.0.0-1  $7.11.1v1.0.0-1$ <br> $7.11.1v1.0.0-1$  $7.11.1v1.0.0-1$ <br> $7.11.1v1.0.0-1$ xr-mpls 7.11.1v1.0.0-1  $7.11.1v1.0.0-1$ xr-optics 7.11.1v1.0.0-1 7.11.1v1.0.0-1  $7.11.1v1.0.0-1$ <br> $7.11.1v1.0.0-1$ 7.11.1v1.0.0-1 xr-security 7.11.1v1.0.0-1

![](_page_26_Picture_521.jpeg)

To know about all the RPMs installed including XR, OS and other components use the **show install active all** command.

The software modularity approach provides a flexible model that allows you to install a subset of IOS XR packages on devices based on your individual requirements. All critical components are modularized as packages so that you can select the features that you want to run on your router.

![](_page_26_Picture_3.jpeg)

The above show command output displays mandatory packages that are installed on the router. To view the optional and bug fix RPM packages, first install the package and use the **show install active summary** command. **Note**

# **Caveats**

There are no caveats in this release.

# **Determine Software Version**

Log in to the router and enter the **show version** command:

```
RP/0/RP0/CPU0# show version
Cisco IOS XR Software, Version 7.11.1 LNT
Copyright (c) 2013-2023 by Cisco Systems, Inc.
Build Information:
Built By : deenayak<br>Built On : Sun Dec (
             : Sun Dec 03 03:52:54 UTC 2023
Build Host : iox-ucs-037
Workspace : /auto/srcarchive14/prod/7.11.1/8000/ws/
Version : 7.11.1
 Label : 7.11.1
```
cisco 8000 (Intel(R) Xeon(R) CPU D-1530 @ 2.40GHz)

cisco 8202-32FH-M (Intel(R) Xeon(R) CPU D-1530 @ 2.40GHz) processor with 32GB of memory R1 uptime is 2 days, 10 hours, 20 minutes Cisco 8200 2RU 32x400G QSFP56-DD w/IOS XR HBM MACsec

# **Determine Firmware Support**

Log in to the router and enter **show fpd package** command:

#### **Cisco 8100 Series Router**

RP/0/RP0/CPU0# **show fpd package**

================================================

Field Programmable Device Package

![](_page_27_Picture_383.jpeg)

![](_page_28_Picture_553.jpeg)

#### **Cisco 8200 Series Router**

#### RP/0/RP0/CPU0# **show fpd package**

================================================

Field Programmable Device Package

![](_page_28_Picture_554.jpeg)

![](_page_29_Picture_616.jpeg)

#### **Cisco 8600 Series Router**

#### RP/0/RP0/CPU0#**show fpd package**

![](_page_29_Picture_617.jpeg)

![](_page_30_Picture_628.jpeg)

#### **Cisco 8800 Series Router**

#### RP/0/RP0/CPU0#**show fpd package** =============================== ================================================

![](_page_30_Picture_629.jpeg)

![](_page_31_Picture_684.jpeg)

![](_page_32_Picture_676.jpeg)

![](_page_33_Picture_686.jpeg)

![](_page_34_Picture_618.jpeg)

### **Important Notes**

• The warning message that the smart licensing evaluation period has expired is displayed in the console every hour. There is, however, no functionality impact on the device. The issue is seen on routers that don't have the Flexible Consumption licensing model enabled. To stop the repetitive messaging, register the device with the smart licensing server and enable the Flexible Consumption model. Later load a new registration token.

To register the device with the smart licensing server, see the [Registering](https://www.cisco.com/c/en/us/td/docs/iosxr/cisco8000/system-management/70x/b-system-management-cg-8k-70x/configure_licenses_using_smart_licensing.html#id_reg-activate-router) and Activating Your Router.

#### **Supported Transceiver Modules**

To determine the transceivers that Cisco hardware device supports, refer to the Transceiver Module Group (TMG) [Compatibility](https://tmgmatrix.cisco.com/) [Matrix](https://tmgmatrix.cisco.com/) tool.

### **Production Software Maintenance Updates (SMUs)**

A production SMU is a SMU that is formally requested, developed, tested, and released. Production SMUs are intended for use in a live network environment and are formally supported by the Cisco TAC and the relevant development teams. Software bugs identified through software recommendations or Bug Search Tools are not a basis for production SMU requests.

For information on production SMU types, refer the [Production](https://www.cisco.com/c/en/us/support/docs/ios-nx-os-software/ios-xr-software/116332-maintain-ios-xr-smu-00.html#anc9) SMU Types section of the *IOS XR Software Maintenance Updates (SMUs)* guide.

### **Supported Transceiver Modules**

To determine the transceivers that Cisco hardware device supports, refer to the Transceiver Module Group (TMG) [Compatibility](https://tmgmatrix.cisco.com/) [Matrix](https://tmgmatrix.cisco.com/) tool.

#### **Cisco IOS XR Error messages**

To view, search, compare, and download Cisco IOS XR Error Messages, refer to the Cisco IOS XR Error [messages](https://cfnng.cisco.com/error-messages) tool.

### **Cisco IOS XR MIBs**

To determine the MIBs supported by platform and release, refer to the Cisco IOS XR [MIBs](https://cfnng.cisco.com/mibs) tool.

## **Related Documentation**

The most current Cisco 8000 router documentation is located at the following URL:

<https://www.cisco.com/c/en/us/td/docs/iosxr/8000-series-routers.html>

© 2023 Cisco Systems, Inc. All rights reserved.